Interactive Calendar Crack Keygen Full Version Free Download

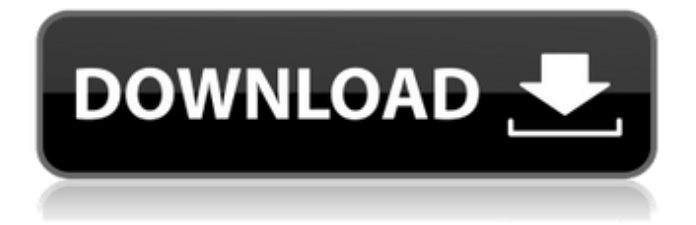

### **Interactive Calendar Crack 2022**

A fun, intuitive and powerful tool for organising your time. With interactive calendar you can create a fun, intuitive and powerful tool for organising your time. Creating the interactive calendar With backups and restore capabilities, as well as import and export from a multitude of file formats, minimal CPU and memory usage, and support for multiple screens, interactive calendar proves to be a useful piece of software. Main Features: \* Allows you to organize your time in a more efficient manner \* Can be installed as a standard program, or to launch at Windows startup. It will be your Calendar. \* The interface can be customized in a myriad of ways. \* Add various shapes, info, and pictures \* Print your events on paper \* Double click a date to add an event \* Choose how and when to display the calendar \* Can search in the calendar by text \* Bookmarks, fast searches and customized fonts \* Adjust the position, size, and skin of the calendar \* Group multiple calendars with a simple drag-and-drop \* Supports time scales from years to days \* Support multiple Languages \* Sort your events \* Automatically launch the interactive calendar when you boot Windows \* View events in another interface (Toolbar Button) \* Import from CSV and TXT files \* Export events to CSV and TXT files \* Import and export to Outlook (\*.ost) calendar files \* Search of similar words and case insensitive (Linux) \* Find and replace text in the calendar (Windows) \* Spellcheck the calendar text (Windows) \* Look up words in a thesaurus \* Align the text to the left or right (Windows) \* Change the Calendar interface color \* Display a graph showing how much time a person has spent on studying \* Display percentage in the graph (Windows) \* Display number of week (Windows) \* Startup calendar in a tab (Windows) \* Manage the calendar from Windows taskbar button \* Open the calendar directly from the taskbar button \* Customize the calendar position, size, and skin \* Different skins for the Calendar \* Language supported: English, French, German, Italian, Spanish, Dutch, Polish, Czech, Romanian, Swedish, Norwegian, Danish, Greek, Turkish, Russian, Finnish and Japanese \* Help file in the Program folder \* A manual in the Help folder \* You can choose between the American, the German, the Swiss, the Italian and the Spanish

#### **Interactive Calendar License Key For Windows 2022**

An Interactive Calendar Torrent Download is an application that enables you to put a calendar on the desktop and that also allows you to put different kinds of information on each date. It can be used as a quick way to do a calendar for your home and as a way to keep track of meetings. Instructions: Double-clicking a date in the date/time field in the calendar will add that date as an event with or without details. There are many different fields available to customize the info for an event. After downloading and installing the application, you may need to sign-in as an admin of the system in order for it to work correctly. Once logged in, the program will be located in the Start Menu. In order to open the program, click the icon. You can customize the appearance of the interface by clicking the option in the lower right corner and choosing a skin. Configure the calendar to your needs: By clicking the location of the calendar in the bottom right corner, you can switch between a calendar or a list of events. The calendar also allows you to set reminders, if you want to. A calendar reminder can be set for each event or for each period of time. Organize your events with multiple views: You can add events to any day of the week and in any month of the year. By doing so, you can set up the dates of the calendar in a personalized manner, such as having multiple events on the same day or week. Use an active filter: The active filter lets you see only the filtered data. This comes in handy if there are a large number of events in the calendar and you only need to see the most important one. Help with flexible location access: If the location of an event is not available, you can set it up as a virtual location. This lets you add a list of default locations to your calendar, so you can keep track of those locations in the future. Are you tired of making your employees repeat every booking and meeting date, time and day of the week several times? Then, perhaps, you should consider using an employee tracker for Windows. This will enable you to monitor the time employees are spending at their desks without much effort. You can choose between a PC or a mobile application. Can be used at: The user interface of the tracker is very basic and requires basic training for the appropriate use of it. However, if used by a moderate number of users 09e8f5149f

## **Interactive Calendar**

Interactive Calendar is a simple software utility which enables you to organize your time in a more efficient manner, by providing you with an interactive planner. Interactive Calendar is a simple software utility which enables you to organize your time in a more efficient manner, by providing you with an interactive planner. Add various shapes, info, and pictures Upon launching the program, it is send to the system tray and a calendar of the current month is going to be placed on the desktop. This becomes an integral part of your Windows theme, as it is unresponsive to right or left clicking. By double-clicking a date, you can add an event, along with details such as start and end date and time, subject, recurrence and a description. The latter is highly customizable, seeing you can cut, copy and paste elements, undo or redo actions, add pictures (GIF, PNG, JPG, BMP, ICO etc.), symbols, time and date, bullets, indents, and links. In addition to that, you can use a spell checker, look up words in a thesaurus and align the text. Choose how and when to display the calendar This software application integrates a search tool, as well as a find and replace function. In both cases you can enable looking up only whole words or case sensitive ones. From the settings panel you can configure the calendar from a myriad of standpoints, including font, color, position, size and skin. You can also set up the work days, display number of week and run the app at Windows startup. To end with With backup and restore capabilities, as well as import and export from CSV and TXT file formats, minimal CPU and memory usage and support for a multi-screen environment, Interactive Calendar proves to be a useful piece of software. Interactive Calendar Specifications: Release date 2014-12-22 Program Size 21.32 License Freeware System requirements Windows XP, Vista, 7, 8 Key features N/A Main Screen Screenshot Simplicity at work: the calendar can be placed at any location on the desktop of your Windows PC. Manual control: the application is unresponsive to mouse moving or clicking. Customized appearance: the font, color, position, size and skin of the calendar can be easily configured. Synchronization: with the backup and restore function you can easily backup and restore data. Support for multiple computers

#### **What's New in the?**

Interactive Calendar is a simple software utility which enables you to organize your time in a more efficient manner, by providing you with an interactive planner. Add various shapes, info, and pictures Upon launching the program, it is send to the system tray and a calendar of the current month is going to be placed on the desktop. This becomes an integral part of your Windows theme, as it is unresponsive to right or left clicking. By double-clicking a date, you can add an event, along with details such as start and end date and time, subject, recurrence and a description. The latter is highly customizable, seeing you can cut, copy and paste elements, undo or redo actions, add pictures (GIF, PNG, JPG, BMP, ICO etc.), symbols, time and date, bullets, indents, and links. In addition to that, you can use a spell checker, look up words in a thesaurus and align the text. Choose how and when to display the calendar This software application integrates a search tool, as well as a find and replace function. In both cases you can enable looking up only whole words or case sensitive ones. From the settings panel you can configure the calendar from a myriad of standpoints, including font, color, position, size and skin. You can also set up the work days, display number of week and run the app at Windows startup. To end with With backup and restore capabilities, as well as import and export from CSV and TXT file formats, minimal CPU and memory usage and support for a multi-screen environment, Interactive Calendar proves to be a useful piece of software. Interactive Calendar is a simple software utility which enables you to organize your time in a more efficient manner, by providing you with an interactive planner. Add various shapes, info, and pictures Upon launching the program, it is send to the system tray and a calendar of the current month is going to be placed on the desktop. This becomes an integral part of your Windows theme, as it is unresponsive to right or left clicking. By double-clicking a date, you can add an event, along with details such as start and end date and time, subject, recurrence and a description. The latter is highly customizable, seeing you can cut, copy and paste elements, undo or redo actions, add pictures (GIF, PNG, JPG, BMP, ICO etc.), symbols, time and

# **System Requirements:**

- Windows 7, 8 or 10 - 1GB RAM - 1024x768 screen resolution - DirectX 11.0 compatible video card - 4GB available space - DIRECTX 11.0 - DualShock 4 gamepad \*This game will run on most laptops, but not all. \*If you want to enjoy VR in your favorite VR headset on Windows, then you should get the game with the Oculus Rift, HTC Vive or PS VR. Minimum Specs: - Windows 7 or

Related links:

<http://www.pickrecruit.com/ipod-to-computer-transfer-with-serial-key-free-x64-updated-2022/> <http://alaquairum.net/?p=4245> <https://gitess.com/wp-content/uploads/2022/06/faysaj.pdf> [https://theblinkapp.com/screensaver-and-wallpaper-for-facebook-crack-serial-number-full](https://theblinkapp.com/screensaver-and-wallpaper-for-facebook-crack-serial-number-full-torrent-win-mac-latest-2022/)[torrent-win-mac-latest-2022/](https://theblinkapp.com/screensaver-and-wallpaper-for-facebook-crack-serial-number-full-torrent-win-mac-latest-2022/) <http://festivaldelamor.org/?p=5025787> http://playfanfgame.com/wp-content/uploads/2022/06/Employee\_Training\_Plan\_and\_Record [Access\\_Database\\_Templates.pdf](http://playfanfgame.com/wp-content/uploads/2022/06/Employee_Training_Plan_and_Record_Access_Database_Templates.pdf) [https://www.didochat.com/upload/files/2022/06/eT2pgVqyqzk9gahkNimH\\_08\\_f66bd2d592de3](https://www.didochat.com/upload/files/2022/06/eT2pgVqyqzk9gahkNimH_08_f66bd2d592de3fdcad456892cd02de8d_file.pdf) [fdcad456892cd02de8d\\_file.pdf](https://www.didochat.com/upload/files/2022/06/eT2pgVqyqzk9gahkNimH_08_f66bd2d592de3fdcad456892cd02de8d_file.pdf) [https://ikotasc.com/wp-content/uploads/2022/06/WALTR\\_PRO.pdf](https://ikotasc.com/wp-content/uploads/2022/06/WALTR_PRO.pdf) [https://socialpirate.org/upload/files/2022/06/FaUijsLUMVBmQoNpJMQ4\\_08\\_993d341254ec9](https://socialpirate.org/upload/files/2022/06/FaUijsLUMVBmQoNpJMQ4_08_993d341254ec9182eb5faa7c067dc853_file.pdf) [182eb5faa7c067dc853\\_file.pdf](https://socialpirate.org/upload/files/2022/06/FaUijsLUMVBmQoNpJMQ4_08_993d341254ec9182eb5faa7c067dc853_file.pdf) <https://usalocalads.com/advert/yakindu-model-viewer-1-7-2-crack-download-2022/> <https://www.7desideri.it/?p=7719> <https://maquillajetonos.com/java2sd-crack-free-download-updated-2022/> <https://shoplidaire.fr/wp-content/uploads/2022/06/HotKeyz.pdf> [https://kansabook.com/upload/files/2022/06/sZIlgMYaYYqKNYBvGURT\\_08\\_993d341254ec9](https://kansabook.com/upload/files/2022/06/sZIlgMYaYYqKNYBvGURT_08_993d341254ec9182eb5faa7c067dc853_file.pdf) [182eb5faa7c067dc853\\_file.pdf](https://kansabook.com/upload/files/2022/06/sZIlgMYaYYqKNYBvGURT_08_993d341254ec9182eb5faa7c067dc853_file.pdf) http://networks786.ovh/upload/files/2022/06/BOS9jBrsKk72f7KYHUJB\_08\_f66bd2d592de3f [dcad456892cd02de8d\\_file.pdf](http://networks786.ovh/upload/files/2022/06/BQS9jBrsKk72f7KYHUJB_08_f66bd2d592de3fdcad456892cd02de8d_file.pdf) <http://gurureviewclub.com/wp-content/uploads/2022/06/saidar.pdf> [https://wishfruits.com/wp](https://wishfruits.com/wp-content/uploads/2022/06/CopyPaste_Pro_Crack__License_Key_Full_Download.pdf)[content/uploads/2022/06/CopyPaste\\_Pro\\_Crack\\_\\_License\\_Key\\_Full\\_Download.pdf](https://wishfruits.com/wp-content/uploads/2022/06/CopyPaste_Pro_Crack__License_Key_Full_Download.pdf) <http://www.bayislistings.com/neurosolutions-infinity/> [https://www.ponuda24.com/wp](https://www.ponuda24.com/wp-content/uploads/2022/06/PdfHighlights_Crack___With_License_Code.pdf)[content/uploads/2022/06/PdfHighlights\\_Crack\\_\\_\\_With\\_License\\_Code.pdf](https://www.ponuda24.com/wp-content/uploads/2022/06/PdfHighlights_Crack___With_License_Code.pdf) [https://www.gifmao.com/wp-](https://www.gifmao.com/wp-content/uploads/2022/06/Unrar_Multiple_Rar_Files_At_Once_Software.pdf)

[content/uploads/2022/06/Unrar\\_Multiple\\_Rar\\_Files\\_At\\_Once\\_Software.pdf](https://www.gifmao.com/wp-content/uploads/2022/06/Unrar_Multiple_Rar_Files_At_Once_Software.pdf)